# <u>বার্ষিক কর্ম সম্পাদন চুক্তি ২০২৩-২০২৪ এর ৩য়' ত্রৈমাসিক ২০২৪ খ্রি. মাসের অর্জন সম্পর্কিত অগ্রগতি প্রতিবেদন।</u>

## বান্তবায়নকারী ইউনিটের নাম: জেলা সমবায় কার্যালয়, ঝিনাইদহ।

## মাসের নাম: ৩য় প্রান্তিকঃ (জানুয়ারি- মার্চ)'২০২৪

## সেকশন:৩: কর্মসম্পাদনের ক্ষেত্র, অগ্রাধিকার, কার্যক্রম, কর্মসম্পাদন সূচক এবং লক্ষ্যমাত্রা

### মোট মান: ৭০

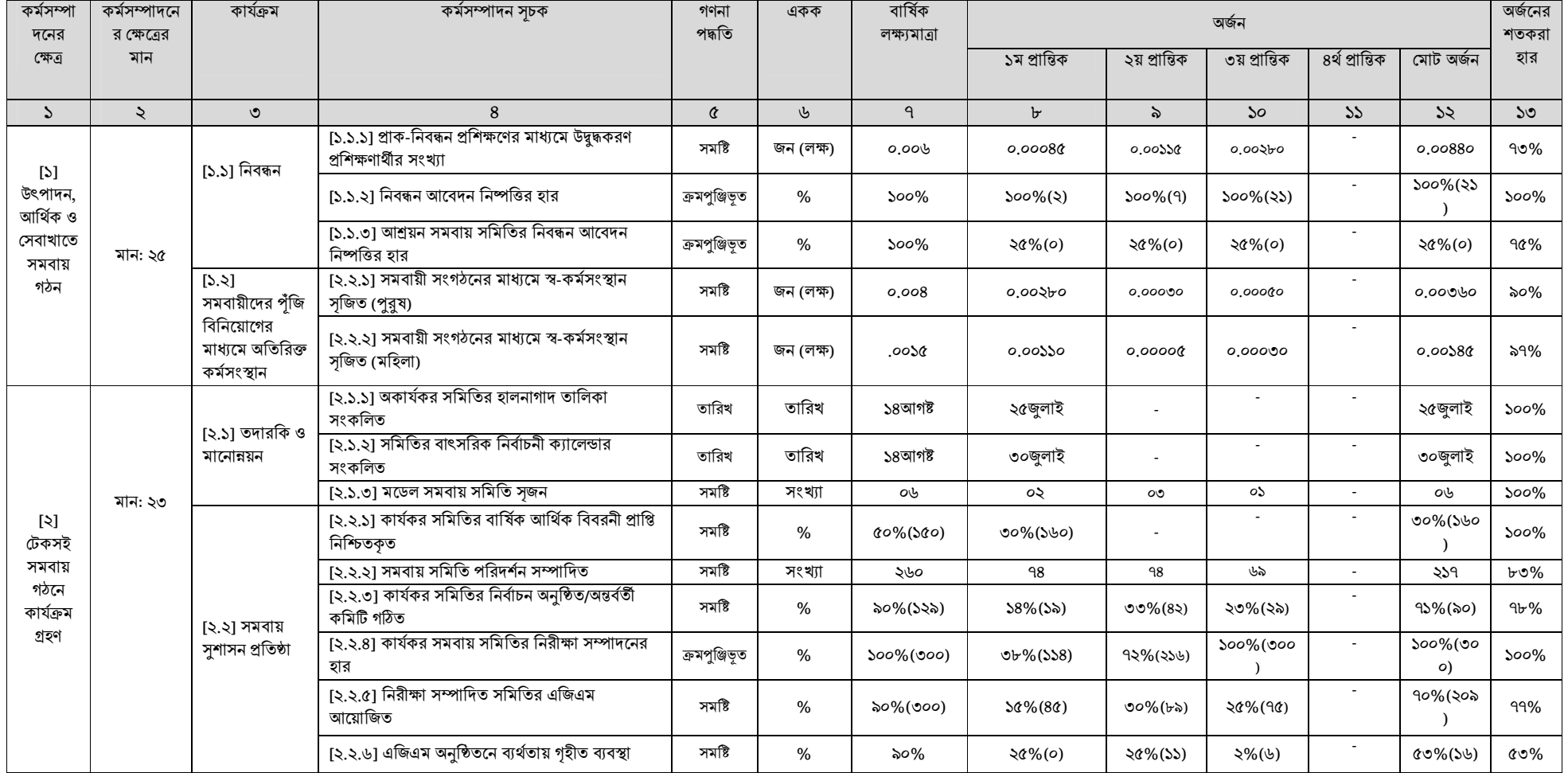

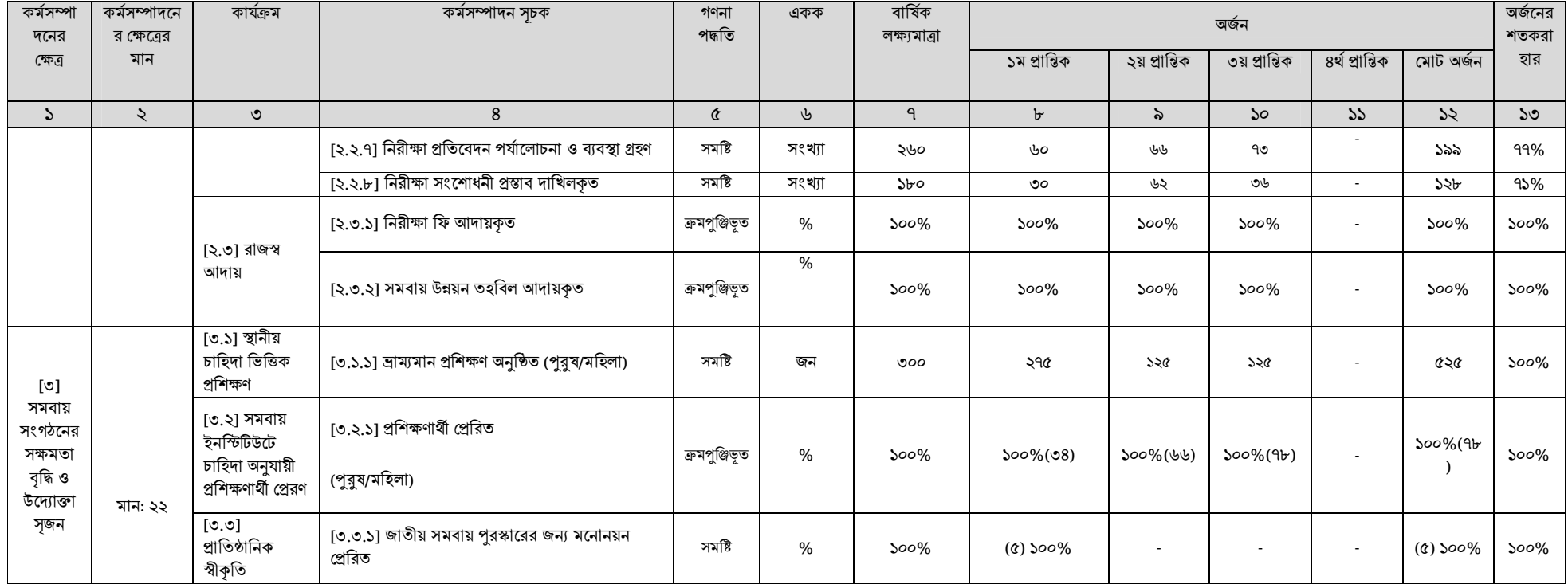

Arguer

২৭/০৩/২০২৪ মোঃ জাফর ইকবাল) জেলা সমবায় অফিসার(ভারপ্রাপ্ত) ঝিনাইদহ।